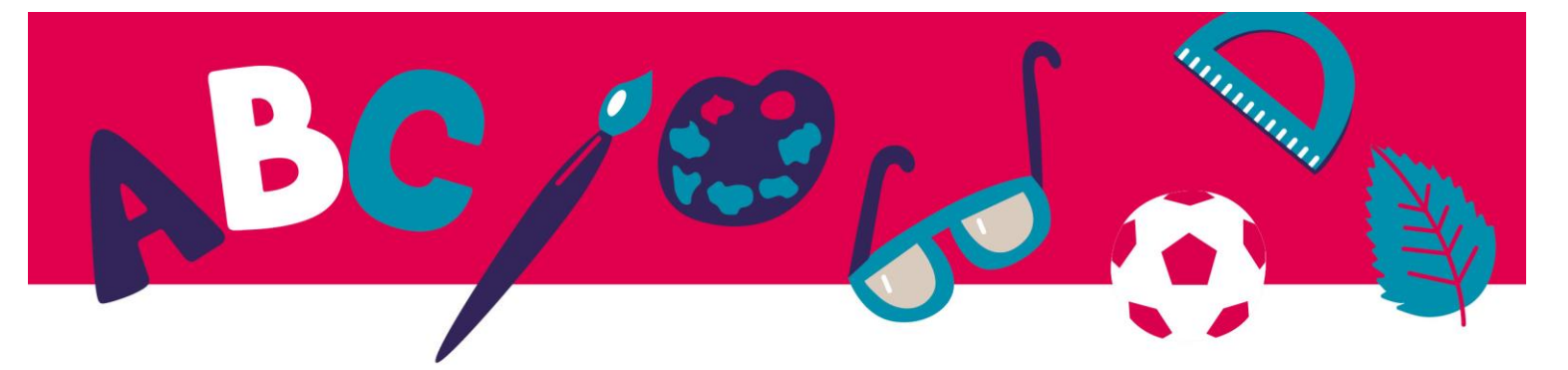

# **Arkusz ćwiczeń - UNIT 6**

### **Definicja ebooka:**

Książka interaktywna to książka elektroniczna lub cyfrowa zaprojektowana z myślą o aktywnym uczestnictwie czytelnika za pośrednictwem linków lub wbudowanych funkcji uruchamianych przez czytelnika. Interaktywne książki mogą przybierać różne formy, ale wszystkie przyciągają czytelnika poprzez działanie.

## **Darmowe programy do czytania epubów:**

#### **Aldiko Book Reader dla systemu Android**

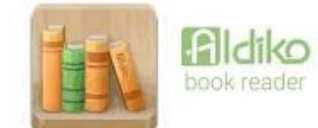

<https://play.google.com/store/apps/details?id=com.aldiko.android&hl=en&gl=US&pli=1> (tutaj jest więcej programów dla Androida)

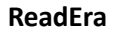

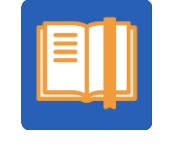

<https://readera.org/>

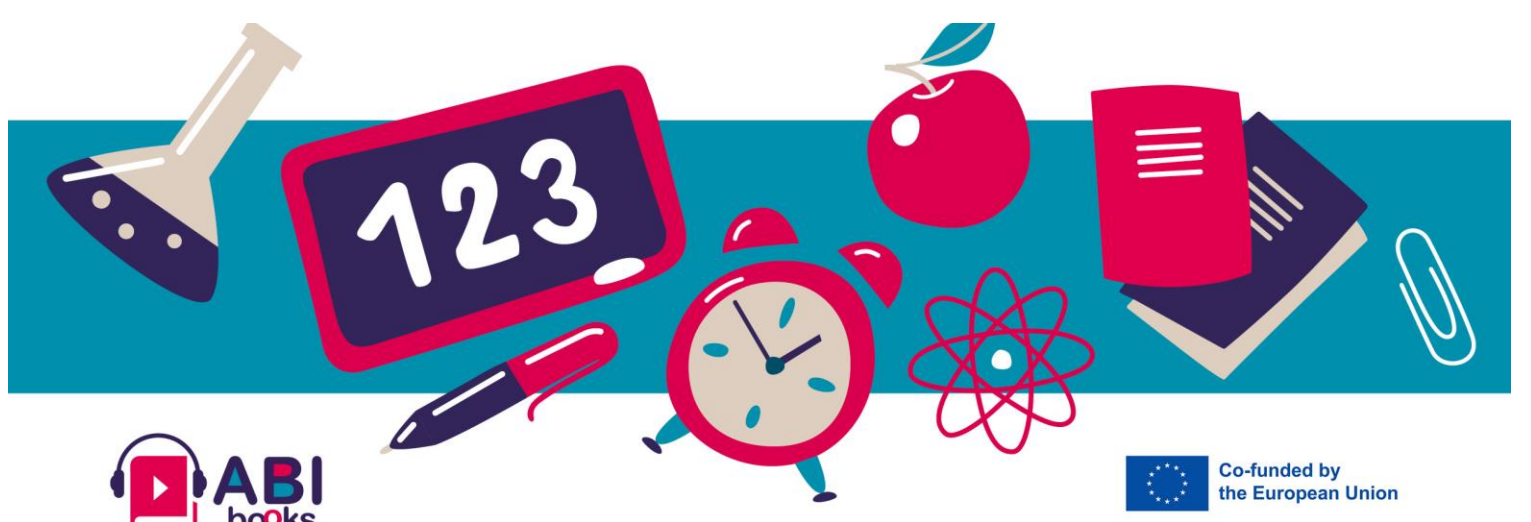

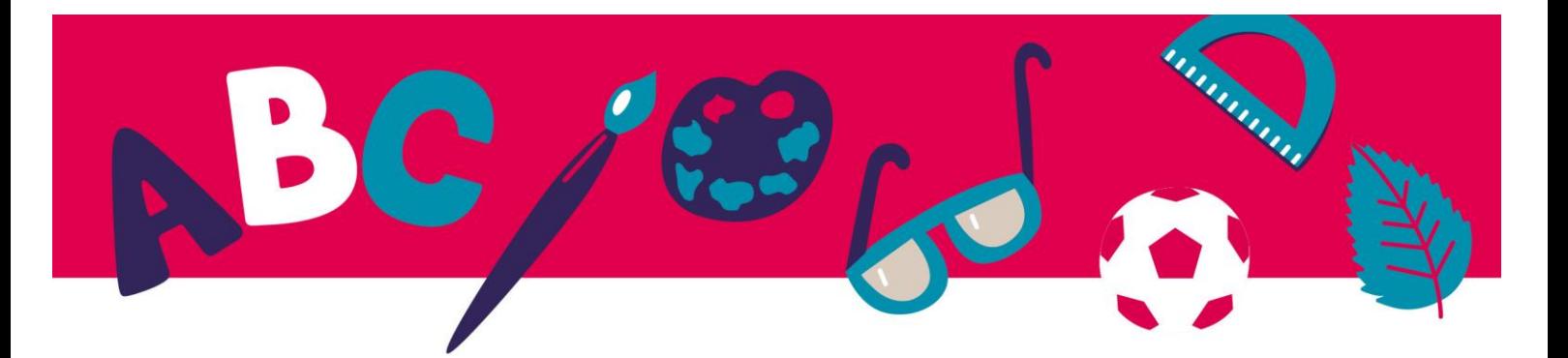

Nasza rekomendacja dotycząca czytania epubów:

#### **Tor**

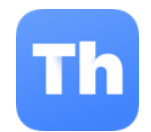

<https://www.edrlab.org/software/thorium-reader/>

Nasze polecane oprogramowanie do czytania, ale także do tworzenia epubów:

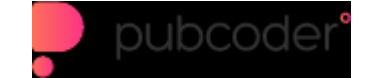

<https://pubcoder.com/>

Można wybrać wersję tego oprogramowania tylko do odczytu lub do tworzenia i odczytu epub:

<https://pubcoder.com/download>

Dla komputerów Mac:

Czytnik ebooków

<https://apps.apple.com/us/app/ebook-reader/id381260755>

Więcej aplikacji dla komputerów Mac:

<https://apps.apple.com/us/app/ebook-reader/id381260755?platform=iphone&see-all=customers-also-bought-apps>

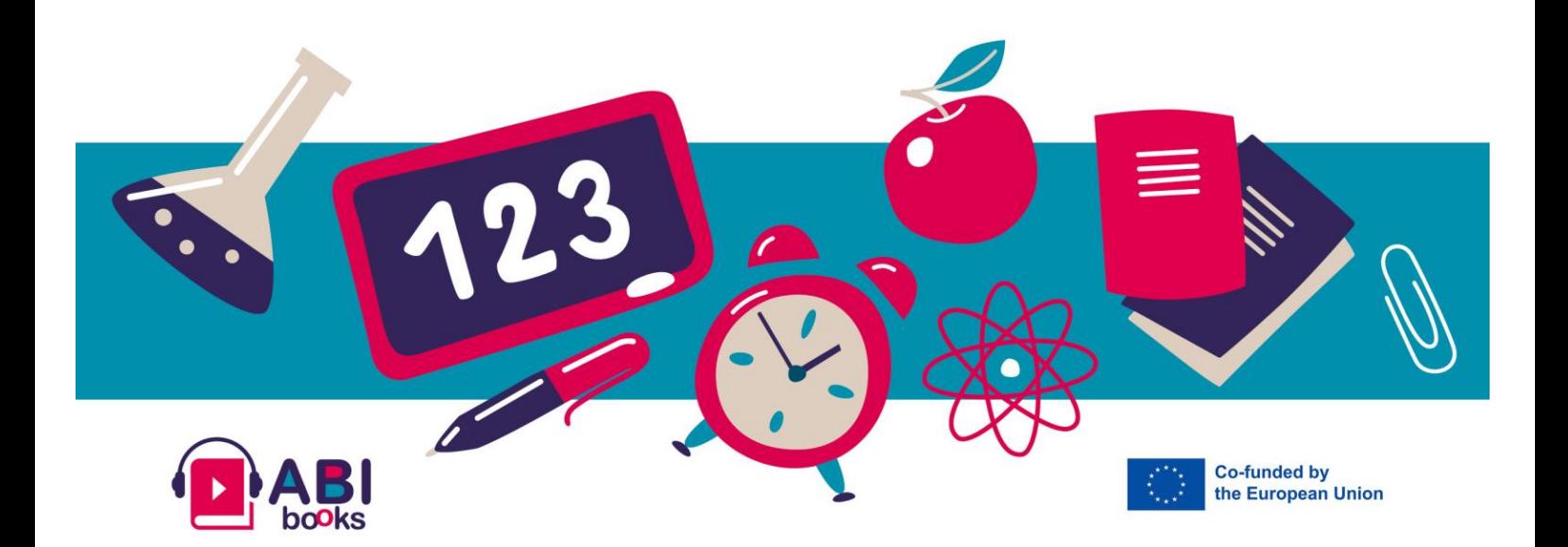